# **∆ΡΑΣΤΗΡΙΟΤΗΤΕΣ**

**Ενότητα:** ∆ηµοτικό ∆ιαδικτυακό Ραδιόφωνο και Τηλεόραση

**Υποενότητα:** 14 **–** Θέµατα IPTV

#### Το εκπαιδευτικό υλικό υπάγεται σε Άδεια Χρήσης

Creative Commons Αναφορά –Μη-Εµπορική Χρήση –Όχι Παράγωγο Έργο v. 3.0

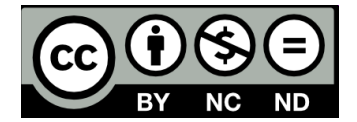

#### **Λίστα ∆ραστηριοτήτων**

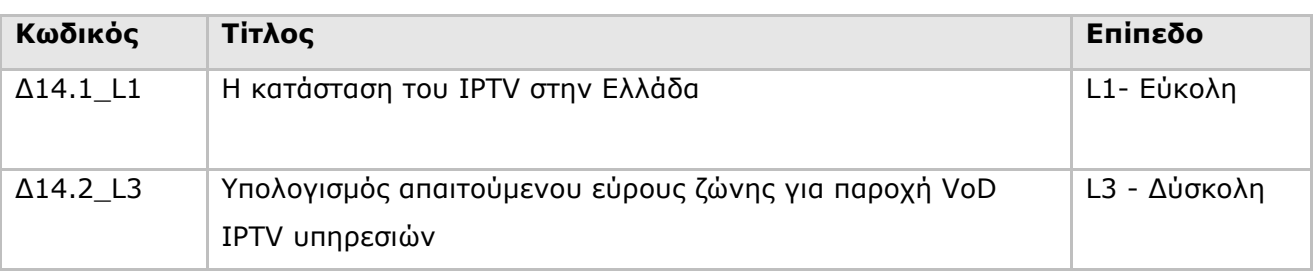

## **Ταξινόµηση ∆ραστηριοτήτων**

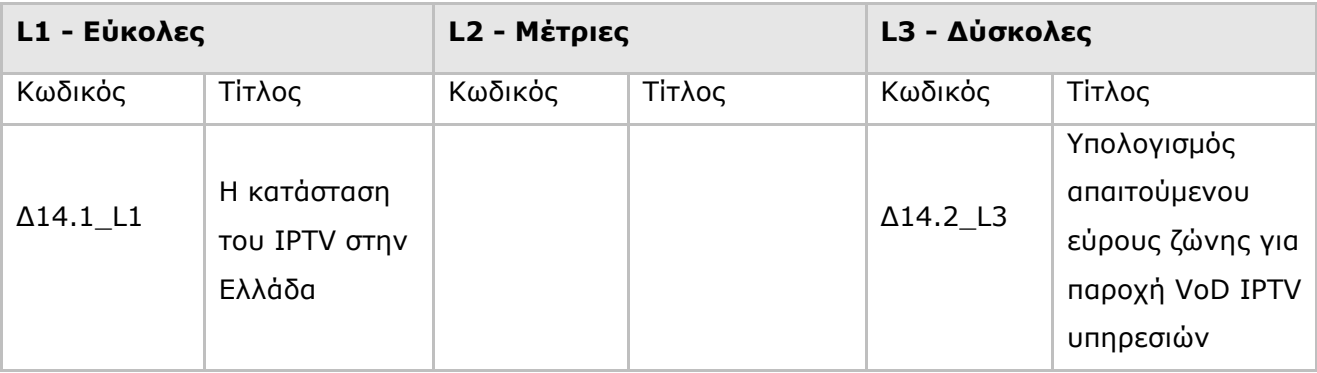

**∆ραστηριότητα:** ∆14.1\_L1 – Η κατάσταση του IPTV στην Ελλάδα

**Επίπεδο:** L1 – Εύκολη

**∆ιάρκεια:** 10 λεπτά

## **Σύντοµη Περιγραφή**

Θα ενηµερωθείτε για τη κατάσταση του IPTV στην Ελλάδα.

## **Στόχοι ∆ραστηριότητας**

Η δραστηριότητα αυτή στοχεύει στην ενηµέρωση των επιµορφούµενων σχετικά µε τη σηµερινή κατάσταση του IPTV στην Ελλάδα. Ειδικότερα σκοπός της δραστηριότητας αυτής είναι η κατανόηση των παραγόντων εκείνων που δυσχεραίνουν την ανάπτυξη της τεχνολογίας IPTV στην χώρα µας.

## **Απαιτούµενη Υποδοµή – Οδηγίες**

Για την υλοποίηση της δραστηριότητας απαιτούνται

1) Ηλεκτρονικός υπολογιστής µε πρόσβαση στο διαδίκτυο

## **Σενάριο**

Προσπαθήστε να εντοπίσετε τα κυριότερα προβλήµατα που εµποδίζουν την διείσδυση της τεχνολογίας IPTV στην Ελλάδα.

## **Ανάλυση ∆ραστηριότητας**

## **Βήµα 1: Αναζήτηση Υλικού**

1.1 Επισκεφτείτε κάποια µηχανή αναζήτησης και κάνετε αναζήτηση µε σχετικές λέξεις κλειδιά **Βοήθεια:** 

Πιθανές πηγές που µπορούν να χρησιµοποιηθούν είναι τεχνολογικά φόρουµ, ιστοσελίδες τηλεπικοινωνιακών παρόχων καθώς και σελίδες ανεξάρτητων κυβερνητικών φορέων. Κάποιες λέξεις κλειδιά είναι: IPTV έρευνα, IPTV προβλήµατα, IPTV κερδοφορία

## **Βήµα 2: Καταγραφή και συζήτηση στην αίθουσα**

Καταγράψτε ότι σας φαίνεται ενδιαφέρον και µοιραστείτε το µε τους υπόλοιπους επιµορφούµενους

## **Βοήθεια:**

Προσέξτε να είναι πρόσφατο το υλικό που θα χρησιµοποιήσετε.

**∆ραστηριότητα:** ∆14.2\_L3 – Υπολογισµός απαιτούµενου εύρους ζώνης για παροχή VoD IPTV υπηρεσιών **Επίπεδο:** L3 – ∆ύσκολη

## **Σύντοµη Περιγραφή**

**∆ιάρκεια:** 15 λεπτά

Θα πραγµατοποιήσετε µια εκτίµηση του απαιτούµενου εύρους ζώνης για παροχή VoD IPTV υπηρεσιών.

## **Στόχοι ∆ραστηριότητας**

Η δραστηριότητα αυτή στοχεύει στην ανάδειξη του προβλήµατος εξασφάλισης του απαραίτητου εύρους ζώνης για µια υπηρεσία VoD που αντιµετωπίζουν οι πάροχοι IPTV. Ειδικότερα οι επιµορφούµενοι θα κατανοήσουν µέσα από την δραστηριότητα αυτή ποιοί είναι οι κύριοι παράγοντες που πρέπει να ληφθούν υπόψη κατά τον υπολογισµό του απαιτούµενου εύρους ζώνης.

## **Απαιτούµενη Υποδοµή – Οδηγίες**

Για την υλοποίηση της δραστηριότητας απαιτείται ηλεκτρονικός υπολογιστής µε πρόσβαση στο ∆ιαδίκτυο.

## **Σενάριο**

Προσπαθήστε να υπολογίσετε το απαιτούµενο εύρος ζώνης που θα πρέπει να εξασφαλίσει ένα τηλεπικοινωνιακός πάροχος IPTV σε κάθε τοπικό κόµβο DSLAM προκειµένου να προσφέρει αποδοτικά υπηρεσίες Video-On-Demand. Θεωρείστε ότι ο κόµβος DSLAM εξυπηρετεί µια πυκνά κατοικηµένη αστική περιοχή.

## **Βήµα 1: Βρείτε την τυπική ακτίνα εξυπηρέτησης ενός DSLAM**

1.1 Χρήσιµες πληροφορίες µπορείτε να βρείτε στην σελίδα της Wikipedia για την τεχνολογία ADSL

http://el.wikipedia.org/wiki/Asymmetric\_Digital\_Subscriber\_Line

## **Βήµα 2: Υπολογίστε την πυκνότητα κατοικιών για την περιοχή του ∆ήµου Αθηναίων**

2.1 Από τον δικτυακό τόπο της Εθνικής Στατιστικής Υπηρεσίας µπορείτε να βρείτε τον συνολικό αριθµό κατοικιών στον ∆ήµο Αθηναίων.

http://www.statistics.gr/portal/page/portal/ESYE/PAGE-

database/custom\_database?user\_param=A1601

2.2 Από τον δικτυακό τόπο του σχεδίου Καποδίστρια µπορείτε να βρείτε την συνολική έκταση του δήµου Αθηναίων

http://www.ypes.gr/kapodistrias/greek/kapo/ie4ver.html

2.3 Υπολογίστε την µέση πυκνότητα κατοικιών ανά τετραγωνικό km µε βάση τα παραπάνω στοιχεία.

## **Βοήθεια:**

Η πυκνότητα κατοικιών µπορεί να βρεθεί από τον τύπο «Σύνολο Κατοικιών/Συνολική έκταση δήµου».

## **Βήµα 3: Βρείτε ποία είναι η µέση διείσδυση της τεχνολογίας IPTV στην Ελλάδα**

3.1 Στατιστικές πληροφορίες µπορούν να αντληθούν από αναζητήσεις σε ειδησεογραφικούς ιστοτόπους ειδικού ενδιαφέροντος (π.χ. http://www.satleo.gr/content/view/1693/1/ )

## **Βήµα 4: Χρησιµοποιήστε τα στοιχεία που βρήκατε για να πραγµατοποιήσετε τον υπολογισµό του απαιτούµενου εύρους ζώνης**

4.1 Μπορείτε να χρησιµοποιήσετε κάποιο εξειδικευµένο online εργαλείο ώστε να διευκολυνθείτε στον υπολογισµό σας

http://business.motorola.com/ultrabroadbandsolutions/calculators.html

## **Βοήθεια:**

Χρησιµοποιήστε το εργαλείο VoD και τις τυπικές τιµές Concurrency Ratio=20% , Bandwidth Service Rate= 3.75